#### Dependently Typed Programming with Singletons

Richard Eisenberg Stephanie Weirich The University of Pennsylvania

> 13 September 2012 Haskell Symposium Copenhagen, Denmark

## Outline

- Introduction to singletons
- How singletons are used to simulate dependently typed programming
- An explanation of the singletons library that automates generation of code working with singletons
- Brief survey of issues confronting a programmer using singletons

## Length-indexed Vectors

data Nat = Zero | Succ Nat

data Vec ::  $* \rightarrow$  Nat  $\rightarrow *$  where VNil: Vec a 'Zero  $VCons: a \rightarrow Vec$  an  $\rightarrow Vec$  a ('Succ n)

## Length-indexed Vectors

data Nat = Zero | Succ Nat

data Vec :: \* → (Nat)→\* where VNil :: Vec a 'Zero  $VCons: a \rightarrow Vec \, a \rightarrow Vec \, a$  ('Succ n) • promoted datatype  $\leftarrow$ 

## Length-indexed Vectors

data Nat = Zero | Succ Nat

data Vec  $::* \rightarrow (Nat) \rightarrow *$  where VNil :: Vec a 'Zero  $VCons: a \rightarrow Vec \, a \rightarrow Vec \, a$  ('Succ n)

• promoted datatype  $\sim$ 

• kind Nat contains 'Zero and ('Succ n), where **n** is of kind Nat

## Length-indexed Vectors

- data Nat = Zero | Succ Nat
- data Vec  $::* \rightarrow (\text{Nat}) \rightarrow *$  where VNil :: Vec a 'Zero  $VCons: a \rightarrow Vec \, a \rightarrow Vec \, a$  ('Succ n)
- promoted datatype  $\sim$
- kind Nat contains 'Zero and ('Succ n), where **n** is of kind Nat
- 'Zero and ('Succ n) contain no terms

The function makeEven takes a vector of any length, along with that vector's length, and returns one of even length, perhaps by repeating the first element.

What is makeEven's type?

The function makeEven takes a vector of any length, along with that vector's length, and returns one of even length, perhaps by repeating the first element. What is makeEven's type?

makeEven :: Nat  $\rightarrow$  Vec a n  $\rightarrow$  Vec a ??

The function makeEven takes a vector of any length, along with that vector's length, and returns one of even length, perhaps by repeating the first element.

What is makeEven's type?

makeEven :: Nat → Vec am → Vec a ??

 $makeEven::Nat \rightarrow Vec an \rightarrow Vec a (NextEven n)$ 

The function makeEven takes a vector of any length, along with that vector's length, and returns one of even length, perhaps by repeating the first element.

What is makeEven's type?

makeEven :: Nat → Vec a m → Vec a ?? makeEven :: Nat → Vec a n Vec a (NextEven n)

 $makeEven::(n:Nat) \rightarrow Vec$  an  $\rightarrow Vec$  a (NextEven n)

## Singleton Types

A singleton type is a member of a family of types, each of which has only one value.

The value of a singleton is isomorphic to the type.

data SNat :: Nat  $\rightarrow$  \* where SZero :: SNat 'Zero  $SSucc::SNat n \rightarrow SNat('Succ n)$ 

two :: SNat ('Succ ('Succ 'Zero)) two = SSucc (SSucc SZero)

## Related Work

Xi & Pfenning (PLDI '98): Use of singletons to simulate dependent types

Monnier & Haguenauer (PLPV '10): Proof that singletons are as expressive as dependent types

McBride's SHE (2009): Preprocessor that generates singleton types

The singletons library: Works with promoted datatypes and generates singleton functions

## Related Work

Xi & Pfenning (PLDI '98): Use of singletons to simulate dependent types

Monnier & Haguenauer (PLPV '10): Proof that singletons are as expressive as dependent types

McBride's SHE (2009): Preprocessor that generates singleton types

The singletons library: Works with promoted datatypes and generates singleton functions SHE can't do that

makeEven::  $(n : Nat) \rightarrow Vec$  an  $\rightarrow Vec$  a (NextEven n)

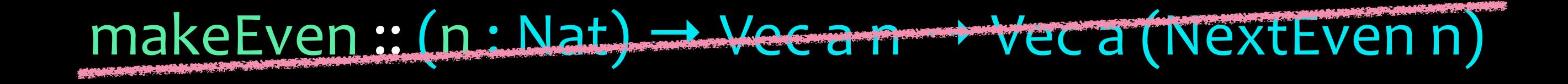

#### $makeEven::SMat n \rightarrow Vec an \rightarrow Vec a (NextEven n)$

#### makeEven :: (n : Nat) → Vec a n → Vec a (NextEven n)

#### $\mathsf{m}$ akeEven:: SNat n  $\rightarrow$  Vec a n  $\rightarrow$  Vec a (NextEven n)

makeEven:  $SMat n \rightarrow Vec an \rightarrow Vec a (NextEven n)$  $makeEven$   $v =$ 

 $isEven :: Nat \rightarrow Bool$ isEven Zero = True isEven (Succ Zero) = False  $isEven (Succ (Succ n)) = isEven n$ 

 $makeEven::SMat n \rightarrow Vec an \rightarrow Vec a (NextEven n)$  $makeEven$  n  $v =$ 

 $isEven :: Nat \rightarrow Bool$ isEven Zero = True isEven (Succ Zero) = False  $isEven (Succ (Succ n)) = isEven n$ 

 $makeEven::SMat n \rightarrow Vec an \rightarrow Vec a (NextEven n)$  $makeEven$  n  $v =$ if isEven n then **v** else case v of VCons  $elt$   $\rightarrow$  VCons elt v

- $isEven :: Nat \rightarrow Bool$ isEven Zero = True isEven (Succ Zero) = False  $isEven (Succ (Succ n)) = isEven n$
- $makeEven::SMat n \rightarrow Vec an \rightarrow Vec a (NextEven n)$  $makeEven$  n  $v =$ if isEven n then **v** else case y of VCons  $elt$   $\rightarrow$  VCons elt v **Couldn't match expected type `Nat'** with actual type `SNat n' In the first argument of `isEven',  **namely `n'**

```
forget :: SNat n \rightarrow Nat
forget SZero = Zero
forget(SSucc n) = Succ(forget n)
```

```
makeEven::SMat n \rightarrow Vec an \rightarrow Vec a (NextEven n)makeEven n v =if isEven (forget n)
  then v
  else case v of
   VCons elt \rightarrow VCons elt v
```

```
forget :: SNat n \rightarrow Nat
forget SZero = Zero
forget(SSucc n) = Succ(forget n)
```

```
makeEven::SMat n \rightarrow Vec an \rightarrow Vec a (NextEven n)makeEven n v =if isEven (forget n)
  then v
  else case y of
   VCons elt \rightarrow VCons elt v
                    Couldn't match type `n' with
                              NextEven n'
```
#### sisEven

sisEven SZero = STrue slsEven (SSucc SZero) = SFalse slsEven (SSucc (SSucc n)) = slsEven n

#### sisEven

slsEven:: SNat  $n \rightarrow$  SBool ?? sisEven SZero = STrue slsEven (SSucc SZero) = SFalse slsEven (SSucc (SSucc n)) = slsEven n

#### sIsEven

type family IsEven (n :: Nat) :: Bool type instance IsEven 'Zero = 'True type instance IsEven ('Succ 'Zero) = 'False type instance  $IsEven('Succ('Succ n)) = IsEven n$ 

sIsEven SZero = STrue sIsEven (SSucc SZero) = SFalse sIsEven (SSucc (SSucc n)) = sIsEven n sIsEven  $::$  SNat  $n \rightarrow$  SBool (IsEven n)

makeEven:: SNat  $n \rightarrow$  Vec a  $n \rightarrow$  Vec a (NextEven n)  $makeEven$   $v =$ case sisEven n of  $STrue \rightarrow v$ SFalse  $\rightarrow$  case v of VCons elt  $\rightarrow$  VCons elt v

```
makeEven::SMat n \rightarrow Vec an \rightarrow Vec a (NextEven n)makeEven n v =case sisEven n of
  STrue \rightarrow vSFalse \rightarrow case v of
   VCons elt \rightarrow VCons elt v
```
Ok, modules loaded: Main.

 $makeEven::SNat n \rightarrow Vec an \rightarrow Vec a (NextEven n)$  $makeEven$  n  $v =$ case sisEven n of  $\text{STrue} \rightarrow \text{v} - (\text{True} \sim \text{IsEven n})$  $SFalse \rightarrow case$  v of  $-(False \sim IsEven n)$ VCons  $elt \rightarrow VCons$  elt v

Ok, modules loaded: Main.

type family NextEven (n :: Nat) :: Nat type instance NextEven  $n =$  If (IsEven n) n (Succ n)

 $makeEven::SMat n \rightarrow Vec an \rightarrow Vec a (NextEven n)$  $makeEven$  n  $v =$ case sisEven n of  $\text{STrue} \rightarrow \text{v} - (\text{True} \sim \text{IsEven n})$  $SFalse \rightarrow case$  v of  $-(False \sim IsEven n)$  $VConselt \rightarrow VConselt v$ 

# The singletons Library

- Coding with singletons requires duplication:
	- The original, unrefined datatype/function
	- The promoted type (automatic)/type family
	- The singleton type/function on singletons
- . The singletons library does the work for you, using Template Haskell

```
data Nat = Zero | Succ Nat
```
 $isEven :: Nat \rightarrow Bool$  $isEven$  Zero = True isEven (Succ Zero) = False  $isEven (Succ(Succ n)) = isEven n$  import Data.Singletons

```
$(singletons	[d|
  data Nat = Zero | Succ Nat
```

```
		|])
 isEven :: Nat \rightarrow BoolisEven Zero = True
 isEven (Succ Zero) = FalseisEven (Succ (Succ n)) = isEven n
```

```
import Data.Singletons
```

```
$(singletons	[d|
 		|])
   data Nat = Zero | Succ Nat
   isEven :: Nat \rightarrow BoolisEven Zero = True
   isEven (Succ Zero) = FalseisEven (Succ (Succ n)) = isEven n
```

```
data SNat :: Nat \rightarrow * where
 SZero :: SNat 'Zero
 \overline{SSucc::} \overline{SNat} n \rightarrow SNat ('Succ n)
```

```
type family IsEven (n :: Nat) :: Bool
type instance IsEven 'Zero = 'Truetype instance IsEven ('Succ 'Zero) = 'False
type instance IsEven('Succ('Succ n)) = IsEven n
```

```
sIsEven :: SNat n \rightarrow SBool (IsEven n)
sIsEven SZero = STrue
sIsEven (SSucc SZero) = SFalse
sIsEven (SSucc (SSucc n)) = sIsEven n
```
data Maybe a = Nothing | Just a

data SMaybe :: Maybe  $k \rightarrow *$  where

data Maybe  $a =$  Nothing | Just a

data SMaybe :: Maybe  $k \rightarrow *$  where **SNothing:: SMaybe 'Nothing** 

data Maybe  $a =$  Nothing | Just a

data SMaybe :: Maybe  $k \rightarrow *$  where **SNothing:: SMaybe 'Nothing** SJust:  $\rightarrow$  SMaybe ('Just x)

data Maybe  $a =$  Nothing | Just a

data SMaybe :: Maybe  $k \rightarrow *$  where SNothing :: SMaybe 'Nothing SJust:  $S \times \rightarrow$  SMaybe ('Just x)

data Maybe a = Nothing Just a

data SMaybe :: Maybe  $k \rightarrow *$  where **SNothing:: SMaybe 'Nothing** SJust:  $S?? \times \rightarrow$  SMaybe ('Just x)

## The singletons Encoding data family Sing (a :: k)

- Sing is a kind-indexed data family
- Sing branches only on its kind k
- In System FC, Sing has two arguments: a kind and a type. The type is ignored.

## The singletons Encoding

data family Sing (a :: k)

data instance Sing (a :: Nat) where SZero:: Sing 'Zero SSucc:: Sing  $n \rightarrow$  Sing ('Succ n)

## The singletons Encoding

data family Sing (a :: k)

data instance Sing (a :: Nat) where SZero :: Sing 'Zero  $SSucc::Sing n \rightarrow Sing('Succ n)$ 

data instance  $Sing$  (a  $::$  Maybe  $k$ ) where SNothing :: Sing 'Nothing SJust::  $Sing x \rightarrow Sing('Just x)$ 

## The singletons Encoding

data family Sing (a :: k)

data instance Sing (a :: Nat) where SZero :: Sing 'Zero  $SSucc::Sing n \rightarrow Sing('Succ n)$ 

data instance  $Sing$  (a  $::$  Maybe  $k$ ) where SNothing :: Sing 'Nothing SJust::  $Sing x \rightarrow Sing('Just x)$ 

justTwo:: Sing ('Just ('Succ ('Succ 'Zero))) justTwo = SJust (SSucc (SSucc SZero)))

## Implicit Parameters

#### Implicit Parameters

makeEven:  $\{SNat n\} \rightarrow Vec$  a n  $\rightarrow Vec$  a (NextEven n)

## Implicit Parameters

class SingI (a :: k) where sing :: Sing a -- produce singleton from dictionary

makeEven :: {SNat.p} → Vecam→ Veca (NextEven n)

makeEven :: ∀n. SingI n  $\Rightarrow$  $Vec$  a n  $\rightarrow$  Vec a (NextEven n)

## Implicit Parameters

class SingI (a :: k) where sing :: Sing a -- produce singleton from dictionary

makeEven :: {SNat.n} → Vecam→ Vec a (NextEven n)

```
makeEven v =case sIsEven (sing :: Sing n) of
  STrue \rightarrow vSFalse \rightarrow case v of
   VCons elt \rightarrow VCons elt v
makeEven :: ∀n. SingI n \RightarrowVec a n \rightarrow Vec a (NextEven n)
```
#### Haskell has Kind Classes!

#### Haskell has Kind Classes!

class SingKind (k : : □) where ...

#### Haskell has Kind Classes!

class Sing Kind (K ... E) where ...

"type Any :: k" import GHC.Exts class  $(a \sim Any) \Rightarrow$  SingKind  $(a::k)$  where ...

## Observations

- Programming with singletons uses techniques familiar to Haskellers (writing functions!) to simulate dependent types
- GHC's error messages are helpful and (relatively) easy to understand
- It is possible to translate dependently typed code from Agda with relatively few changes
- Still a problem: we cannot promote GADTs

## Why Not Use Agda?

- 
- 
- 
- -
- -

## Why Not Use Agda?

• Phase separation (type erasure)

## Why Not Use Agda?

• Phase separation (type erasure)

• Industrial-strength, optimizing compiler

## Additional Topics in Paper

- Full details of encoding, with design decisions
- Extended example translating a richly-typed database access interface from Agda into Haskell using singletons
- A comparison between different ways to write dependently typed code in Haskell
- Suggestions for future extensions of the language to better support dependent types

### cabal install singletons